James Maddison Ezi Learn Online

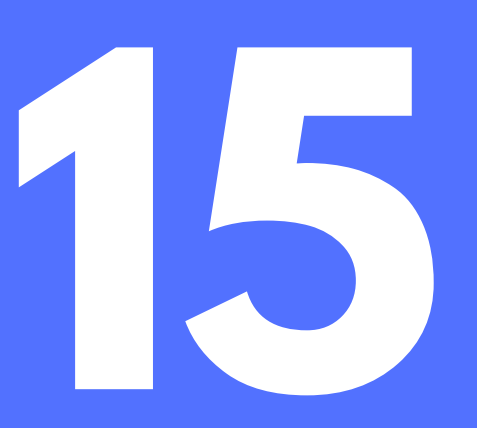

## Tips that can help you to speed up your Excel

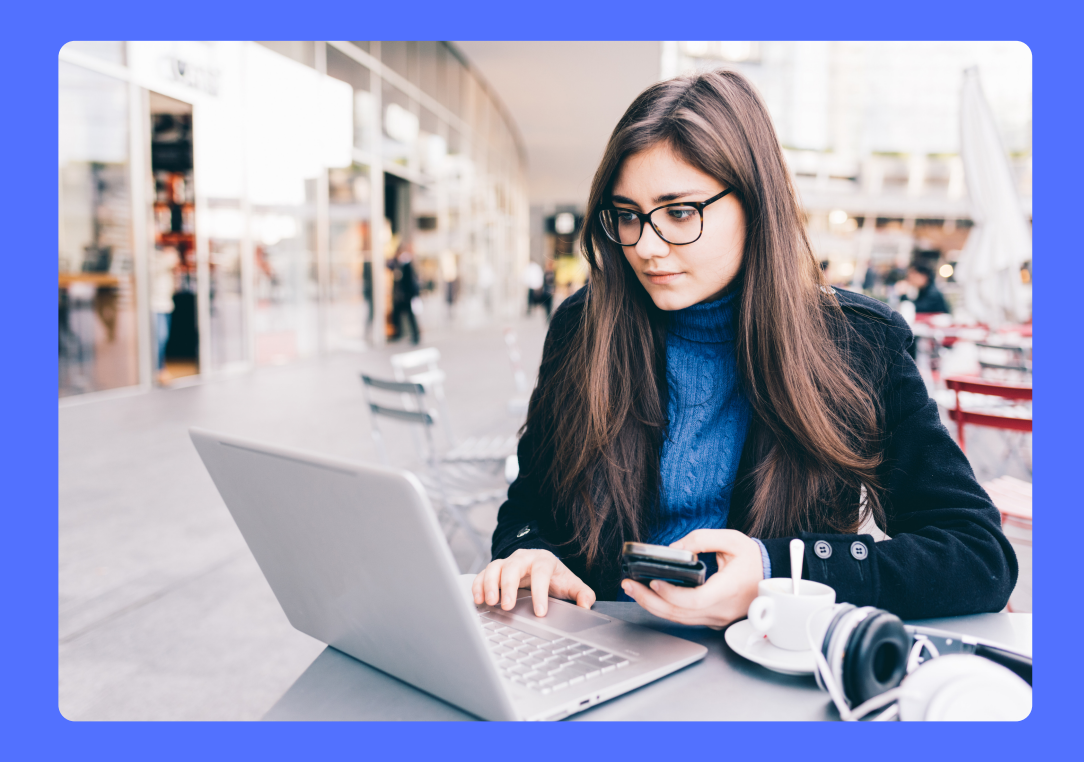

## www.ezilearnonline.com

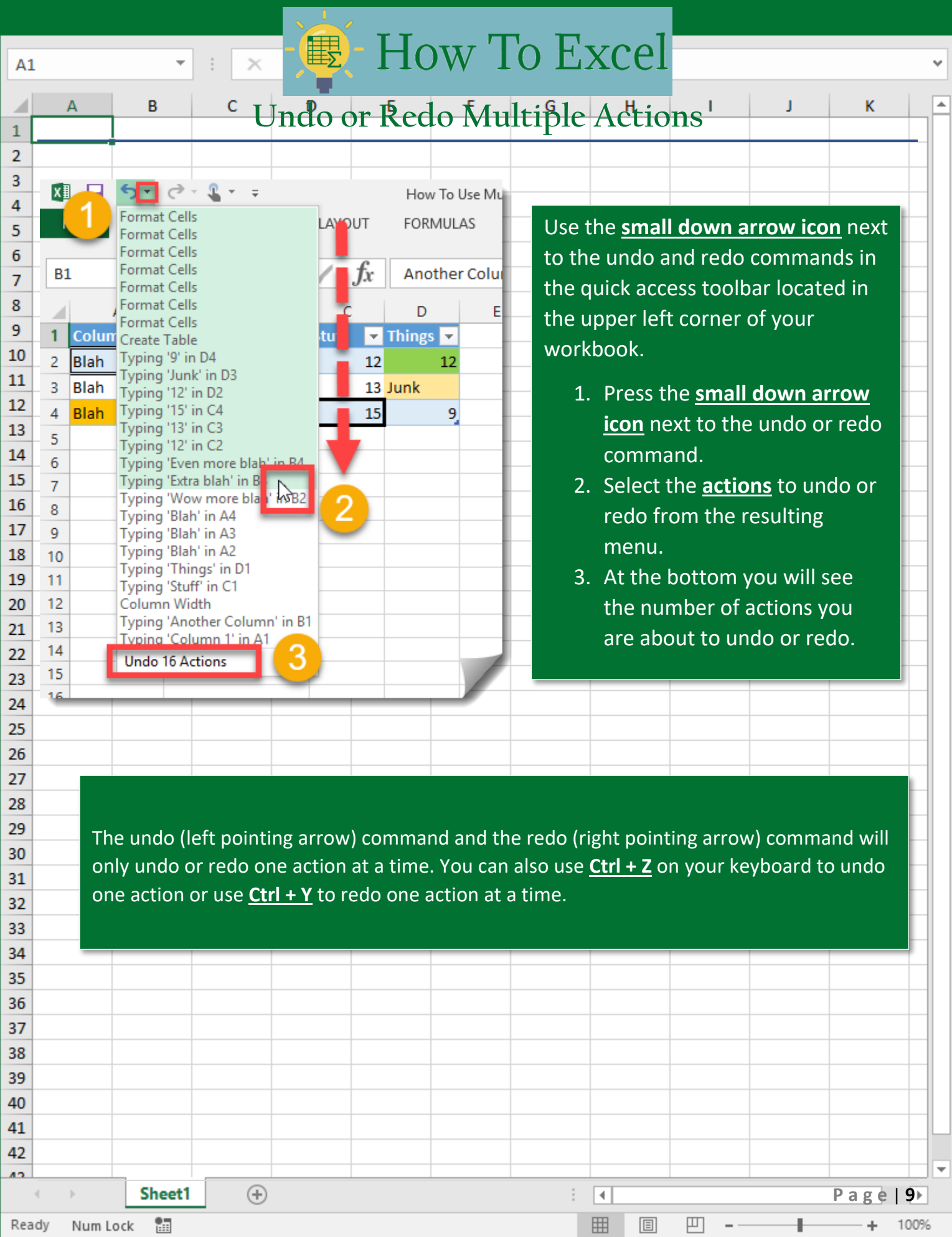

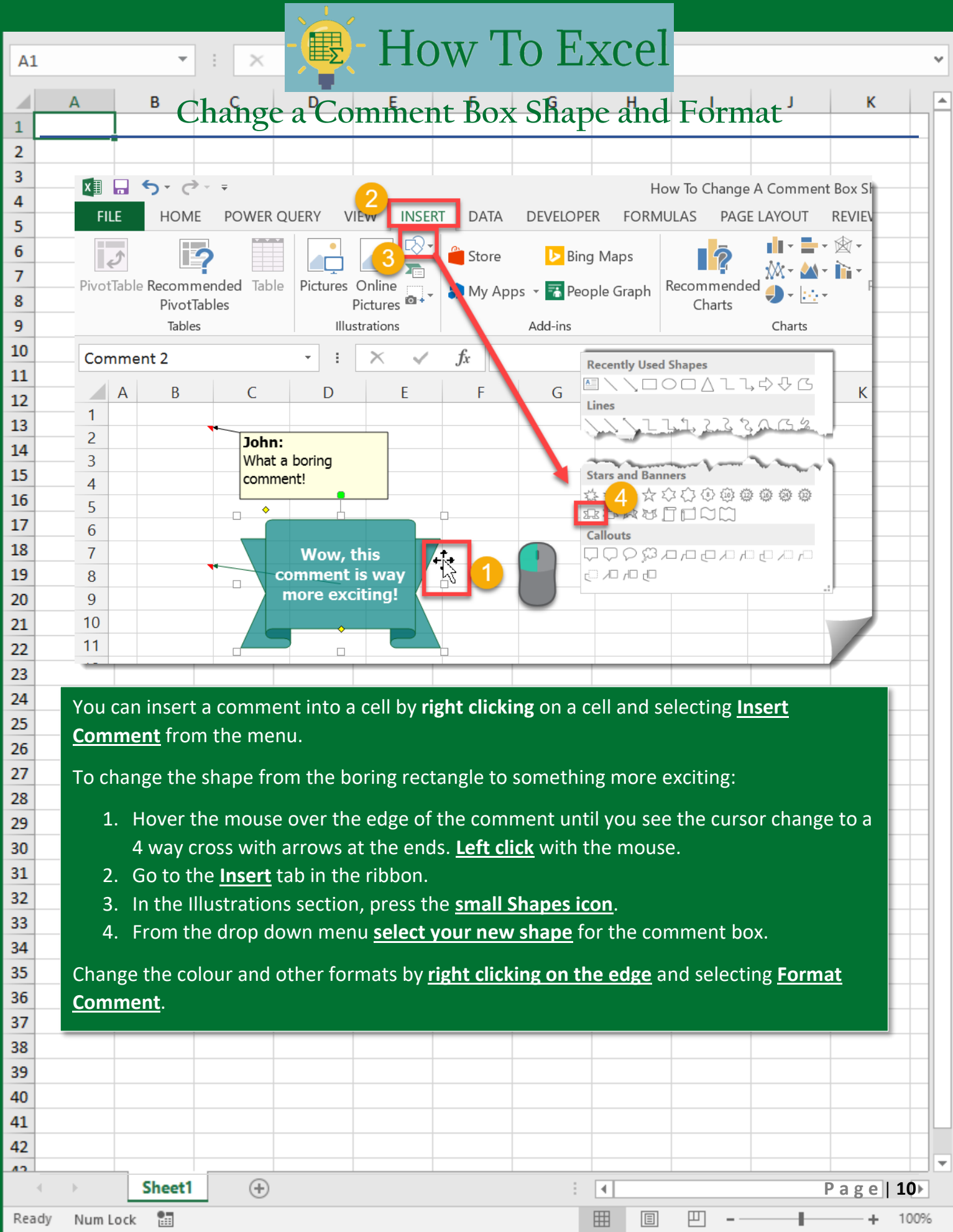

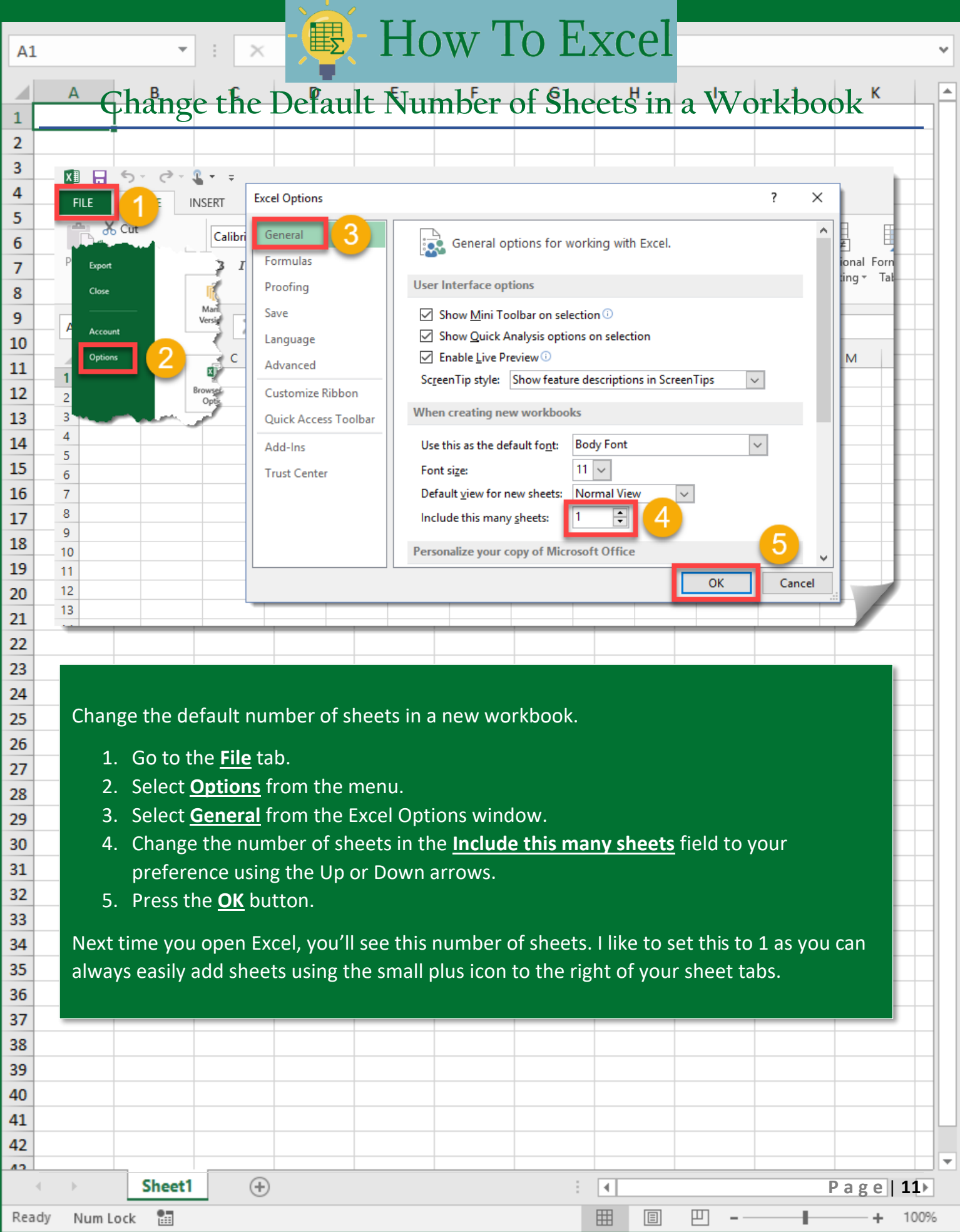

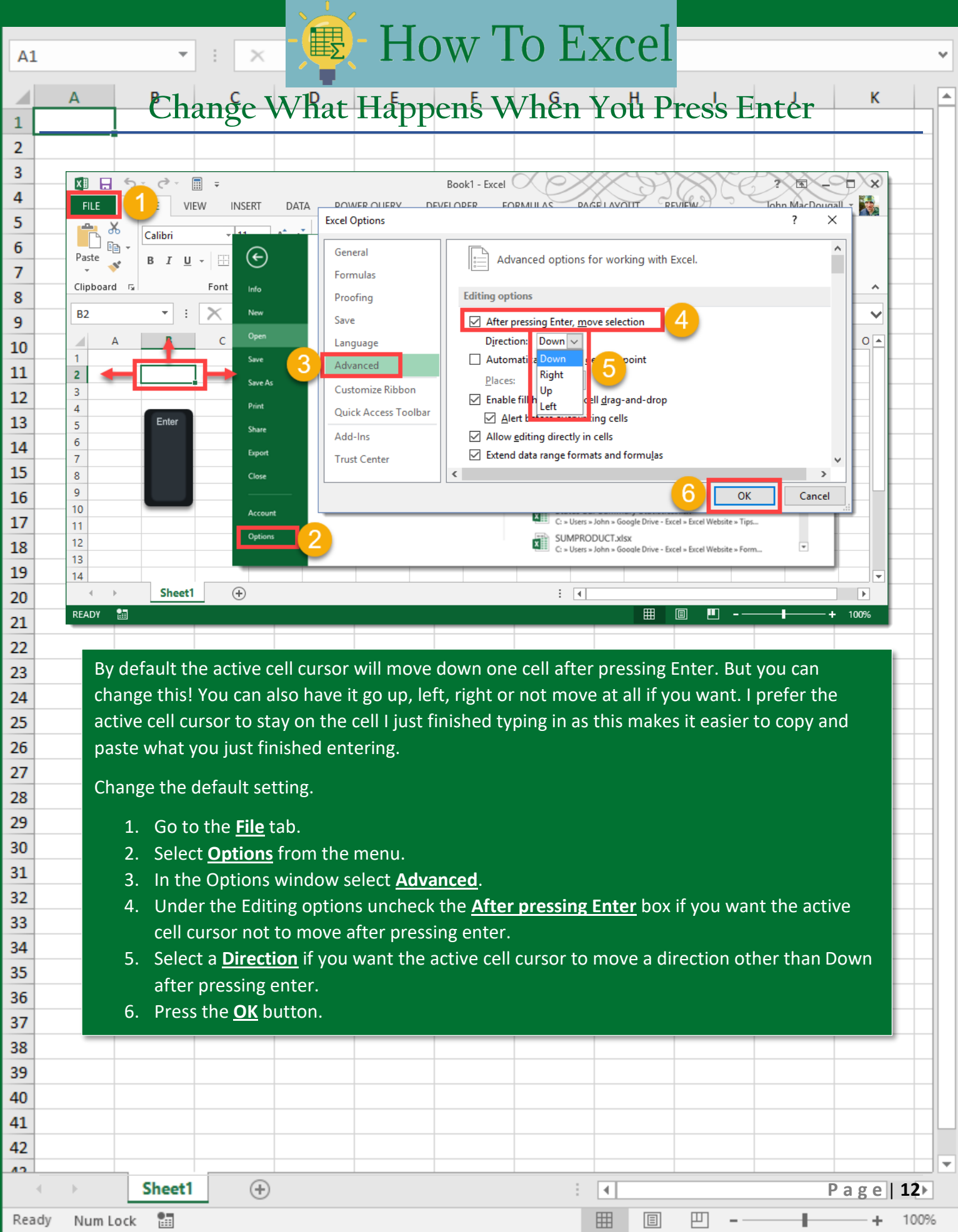

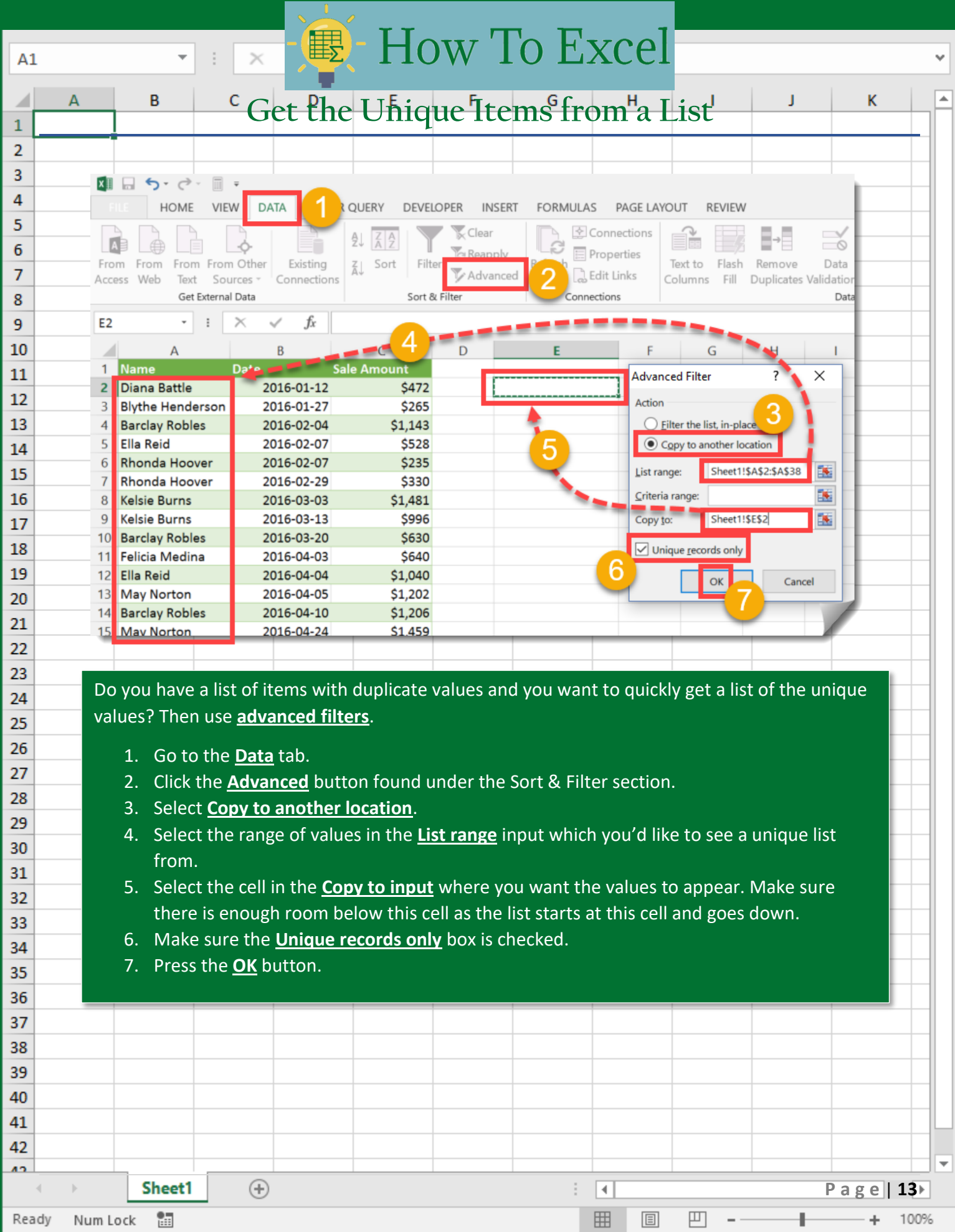

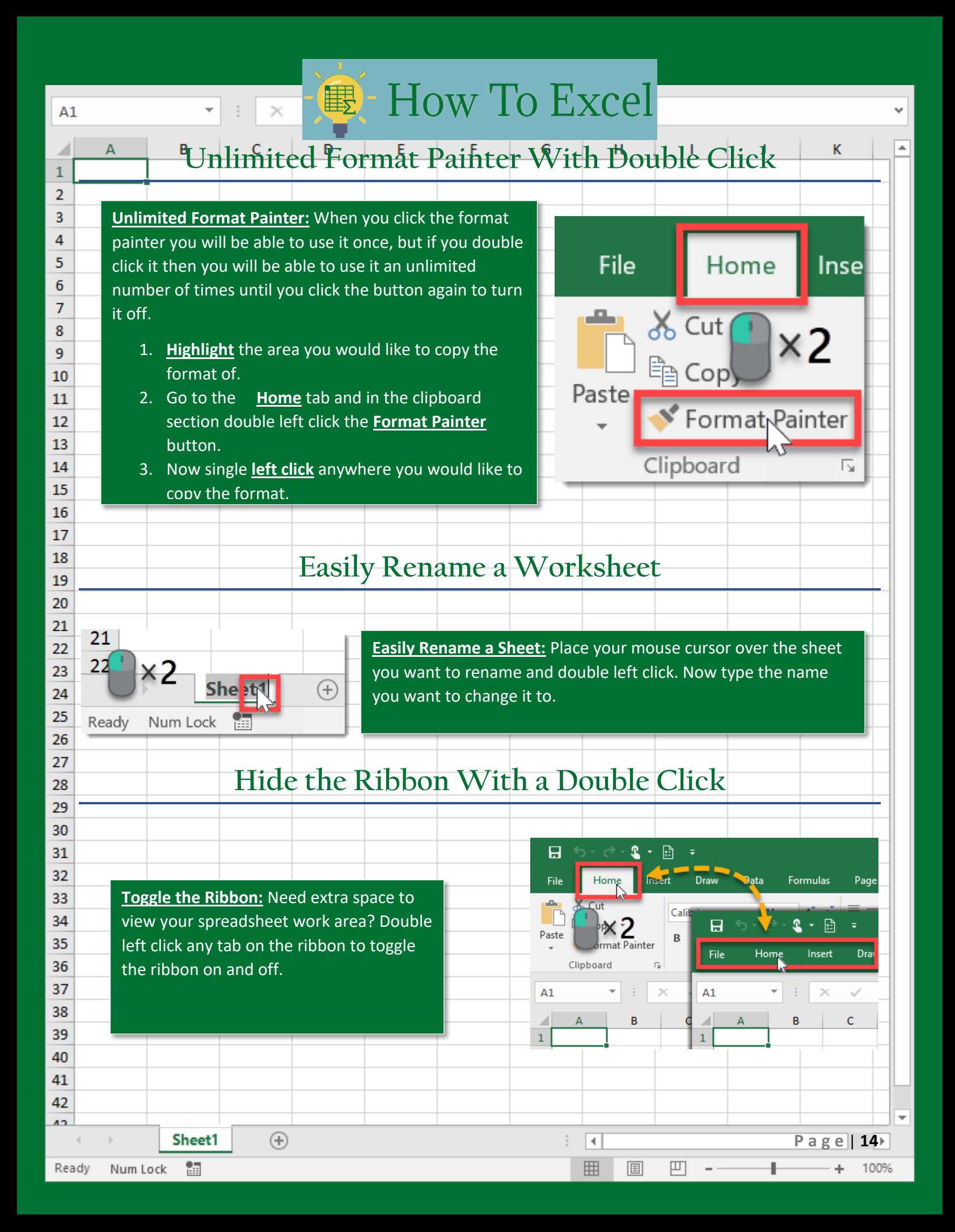

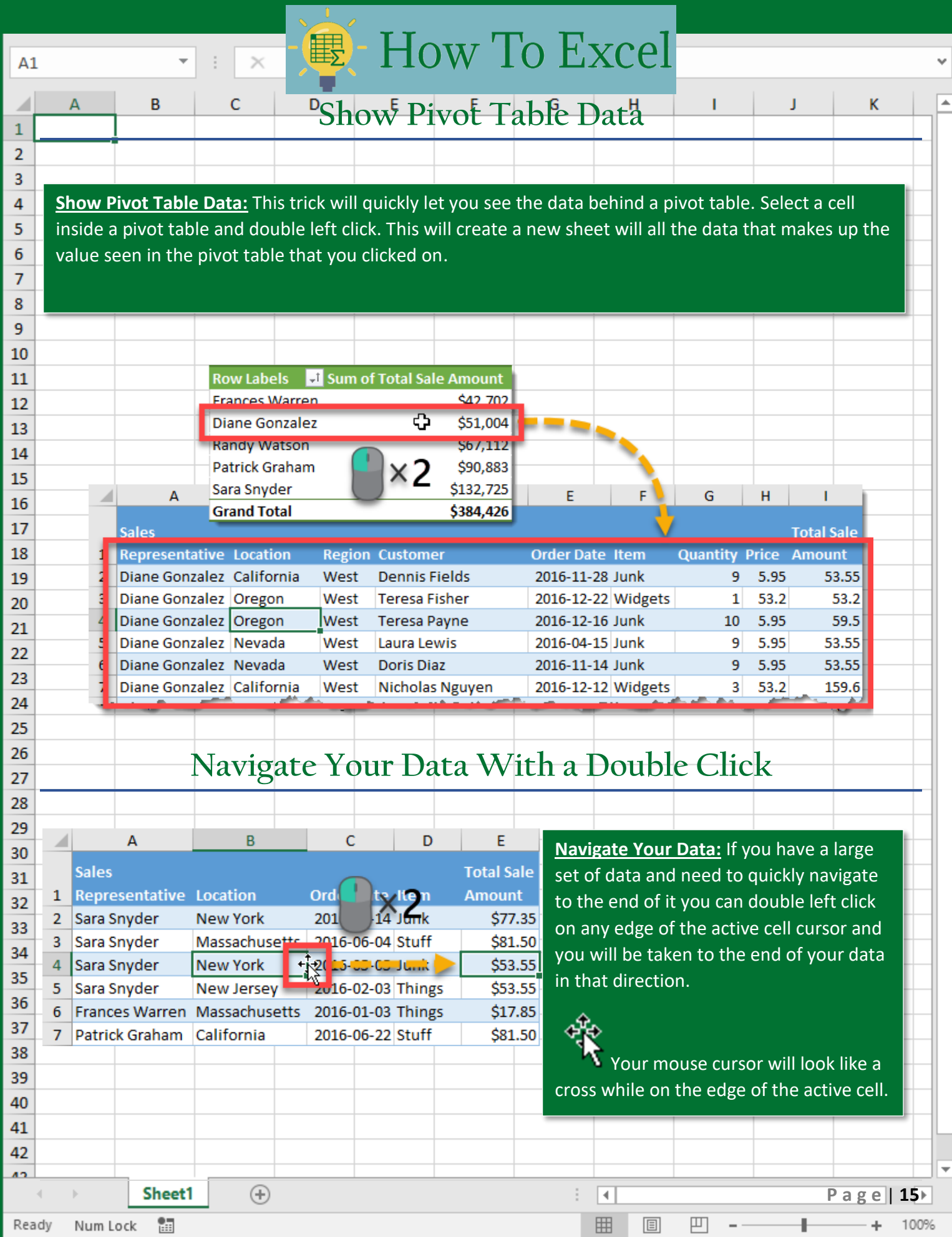

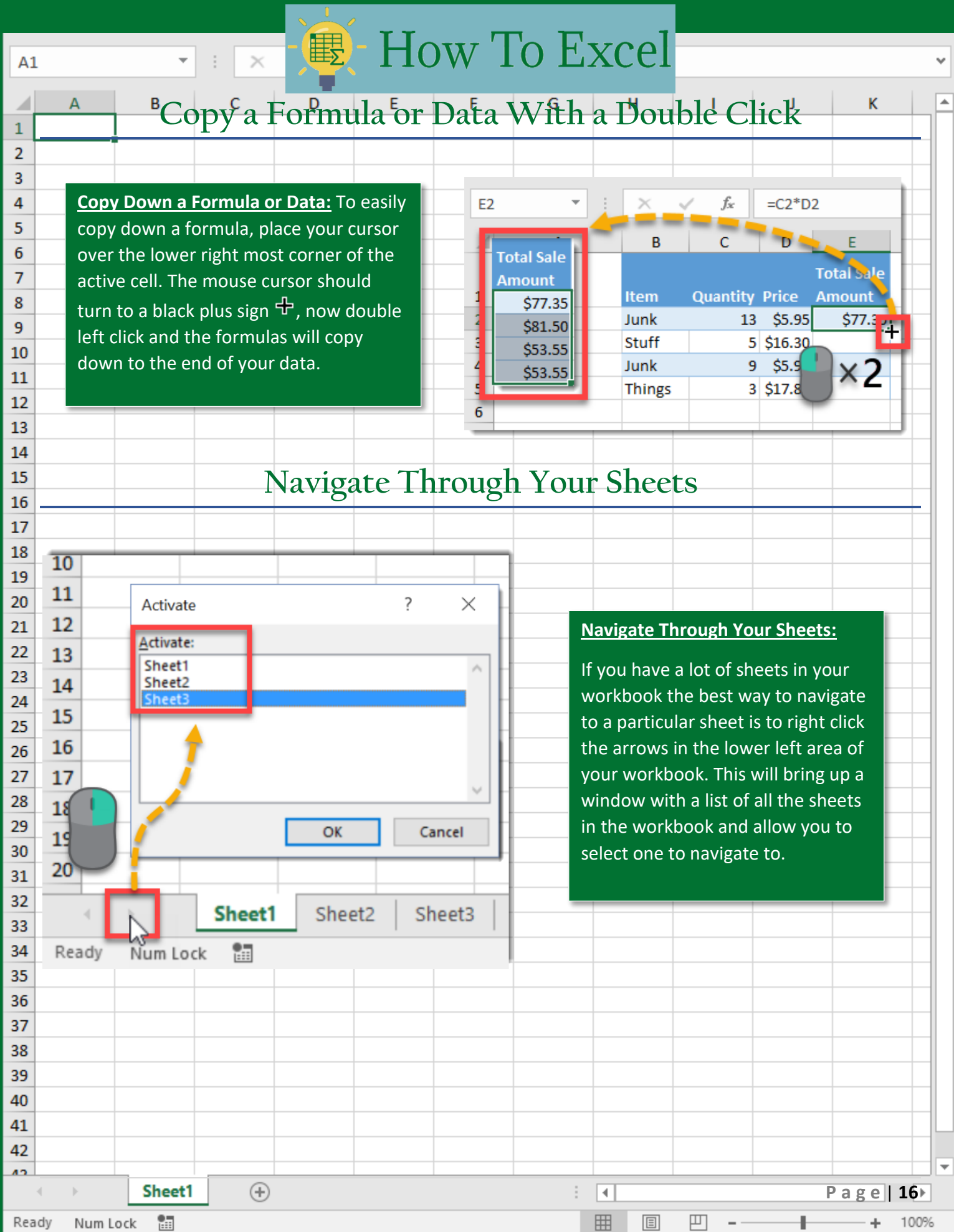

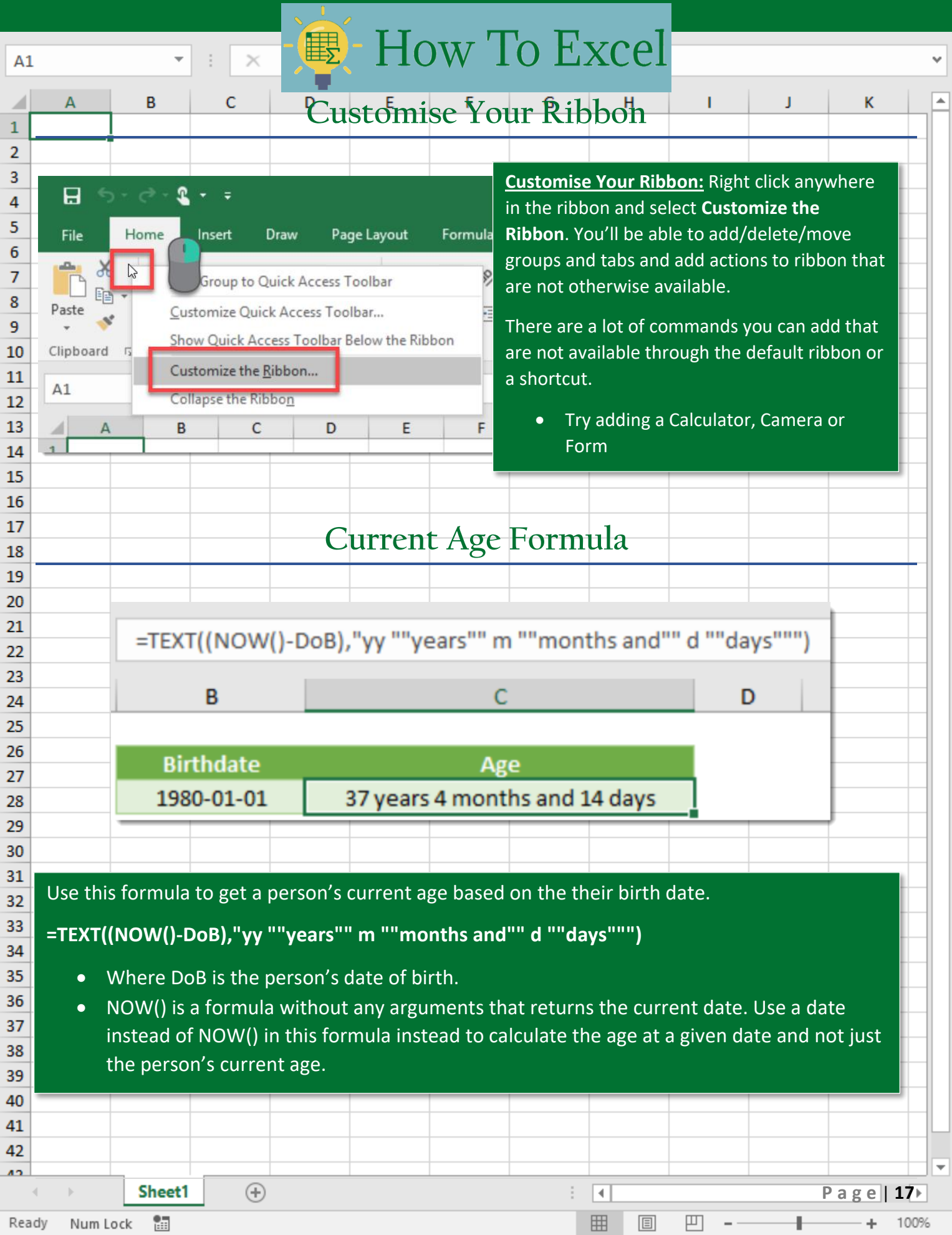

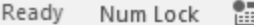

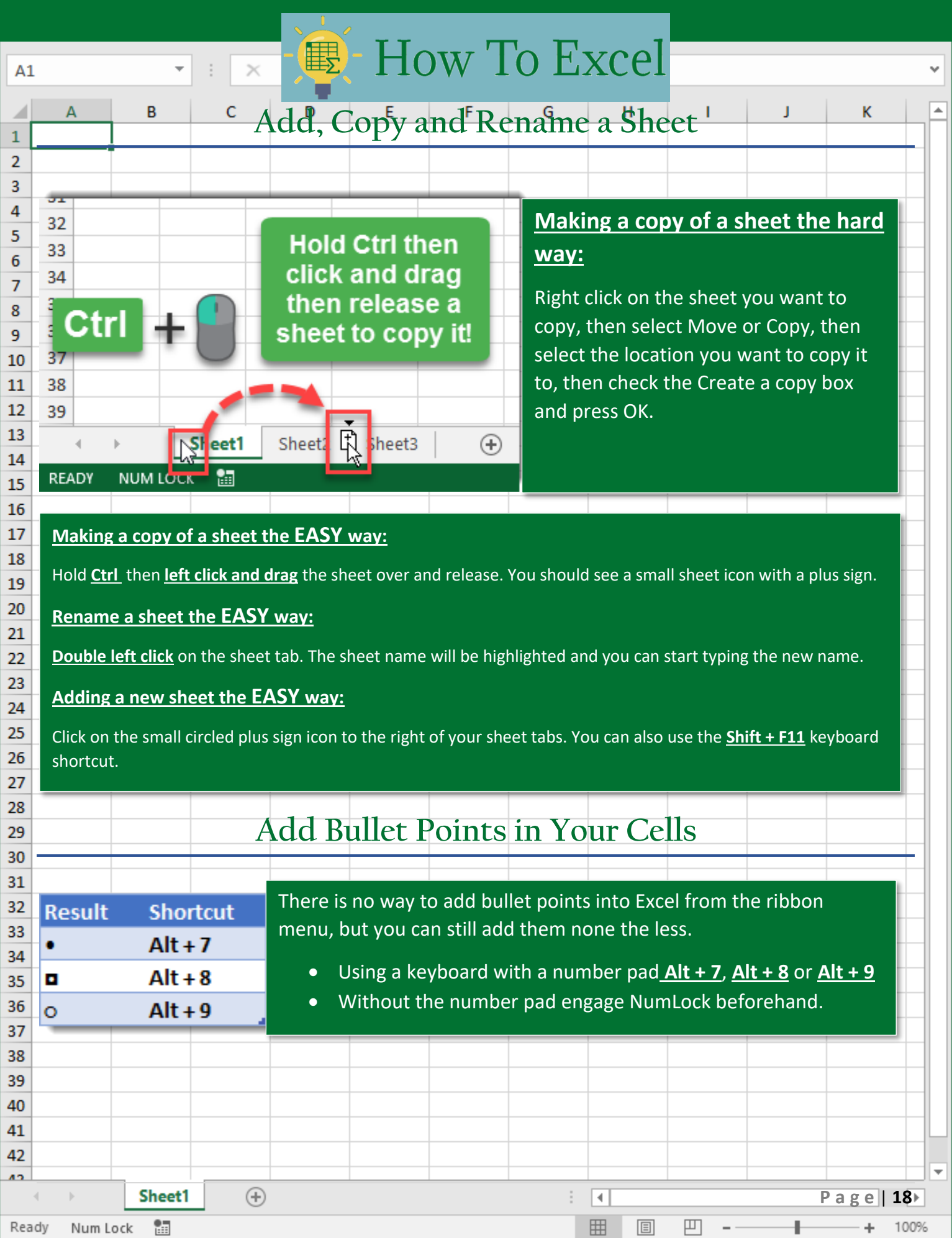

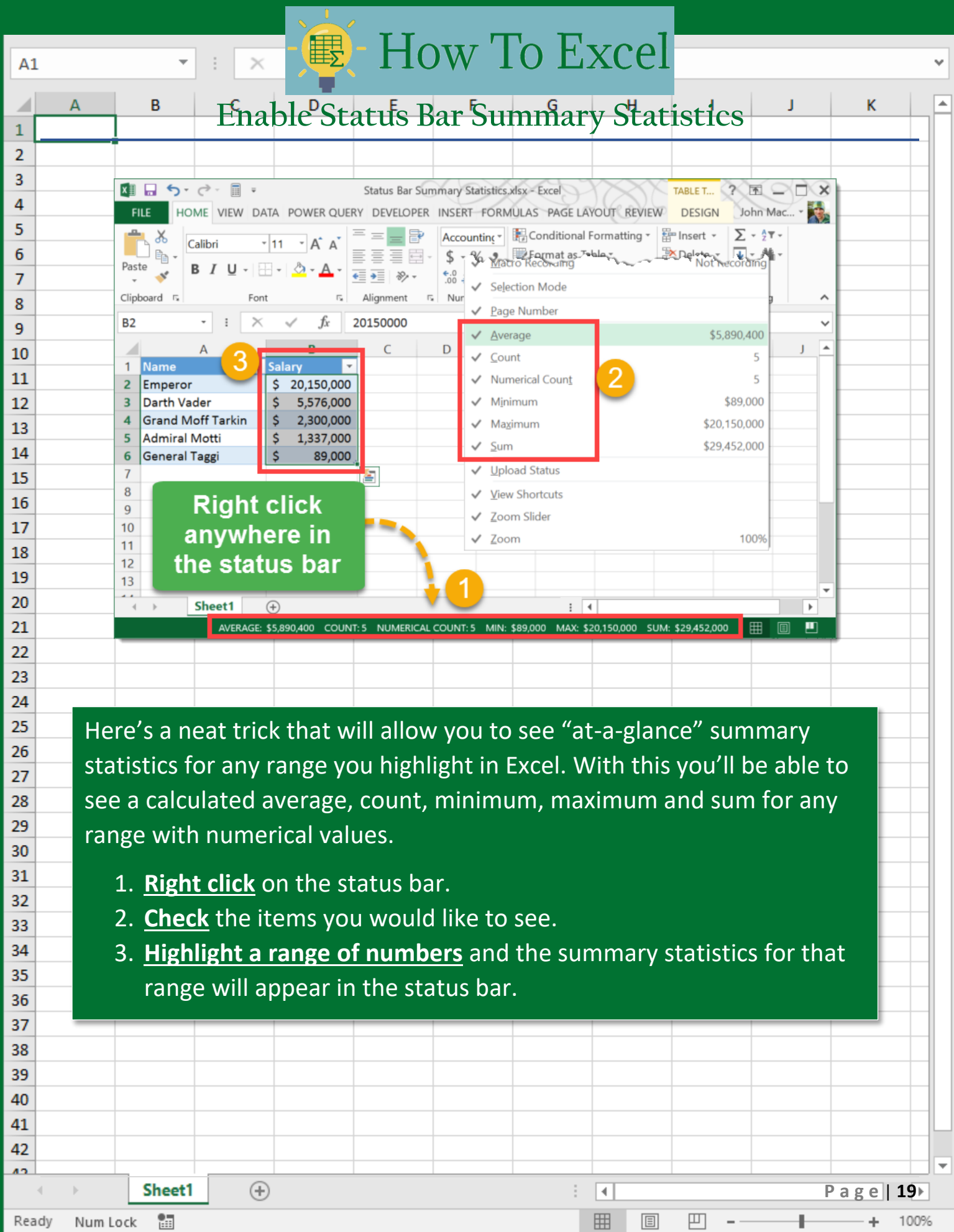

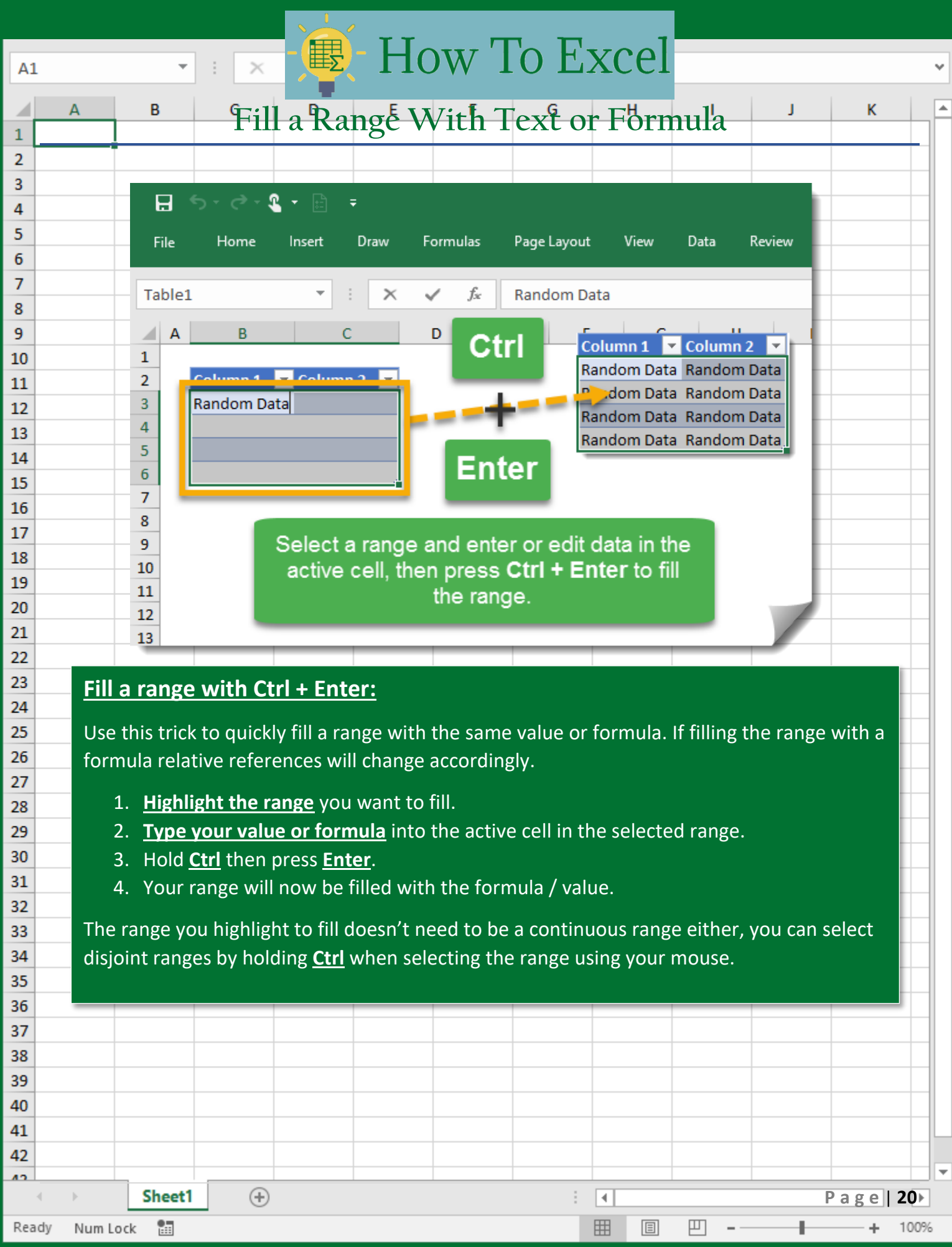

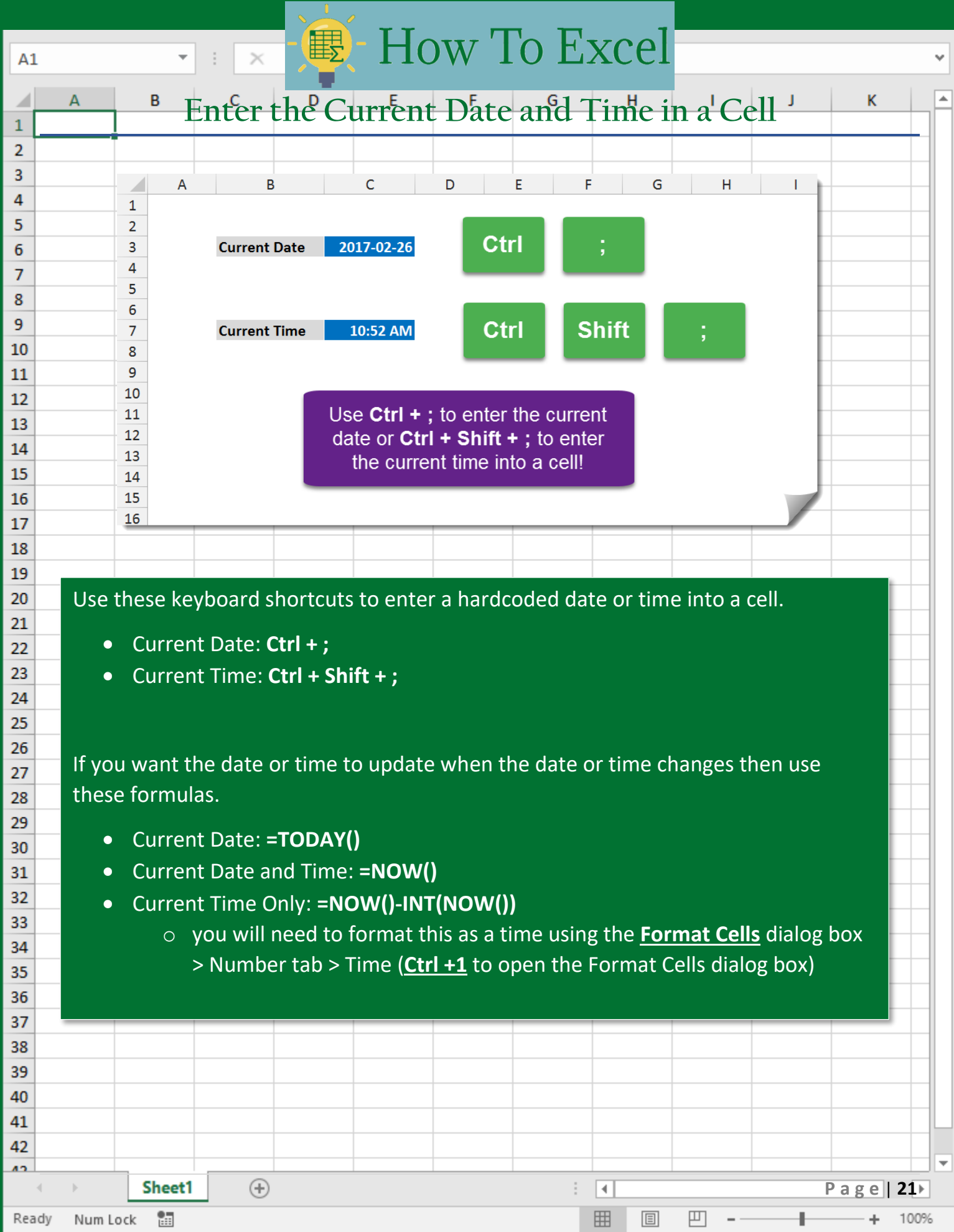

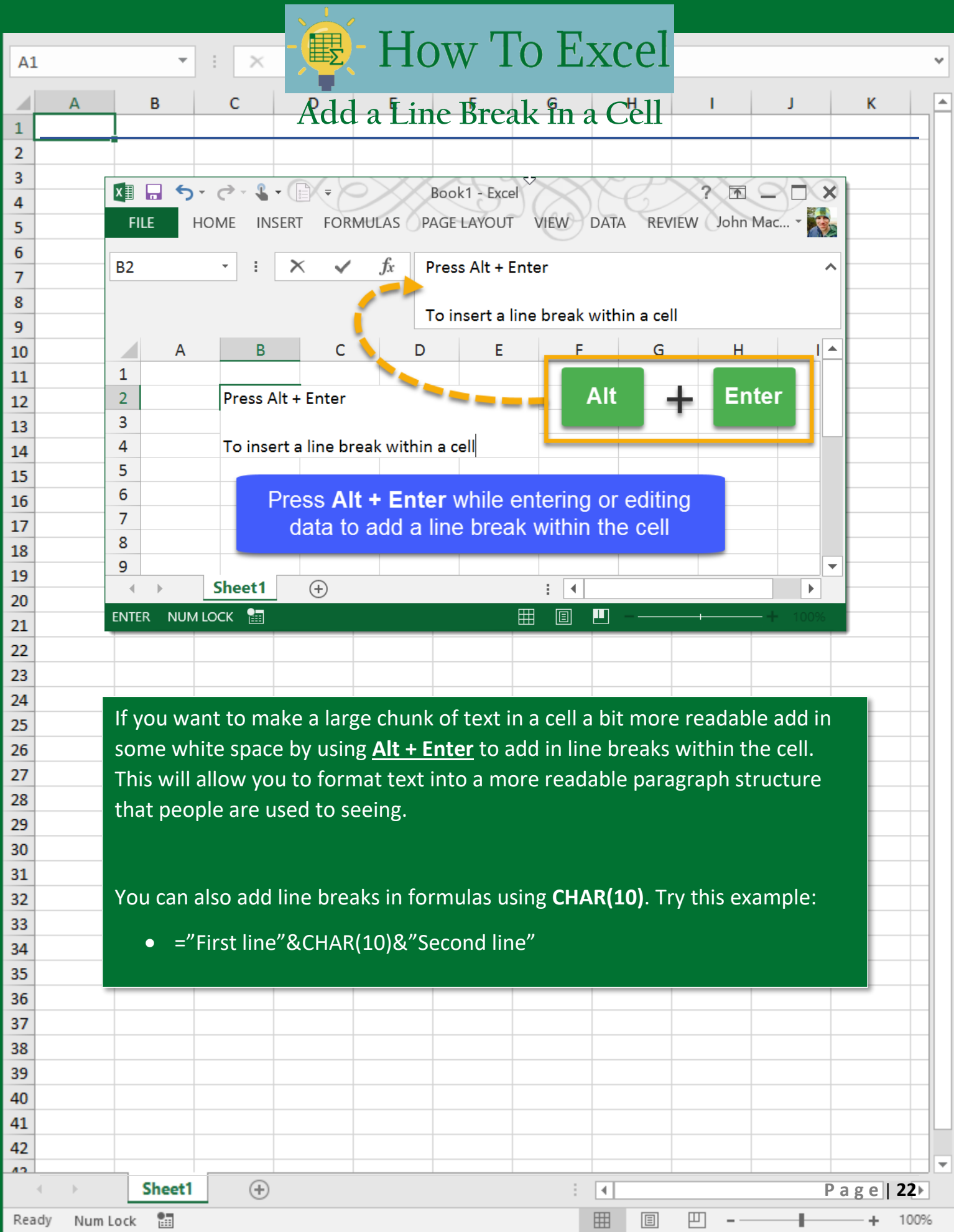

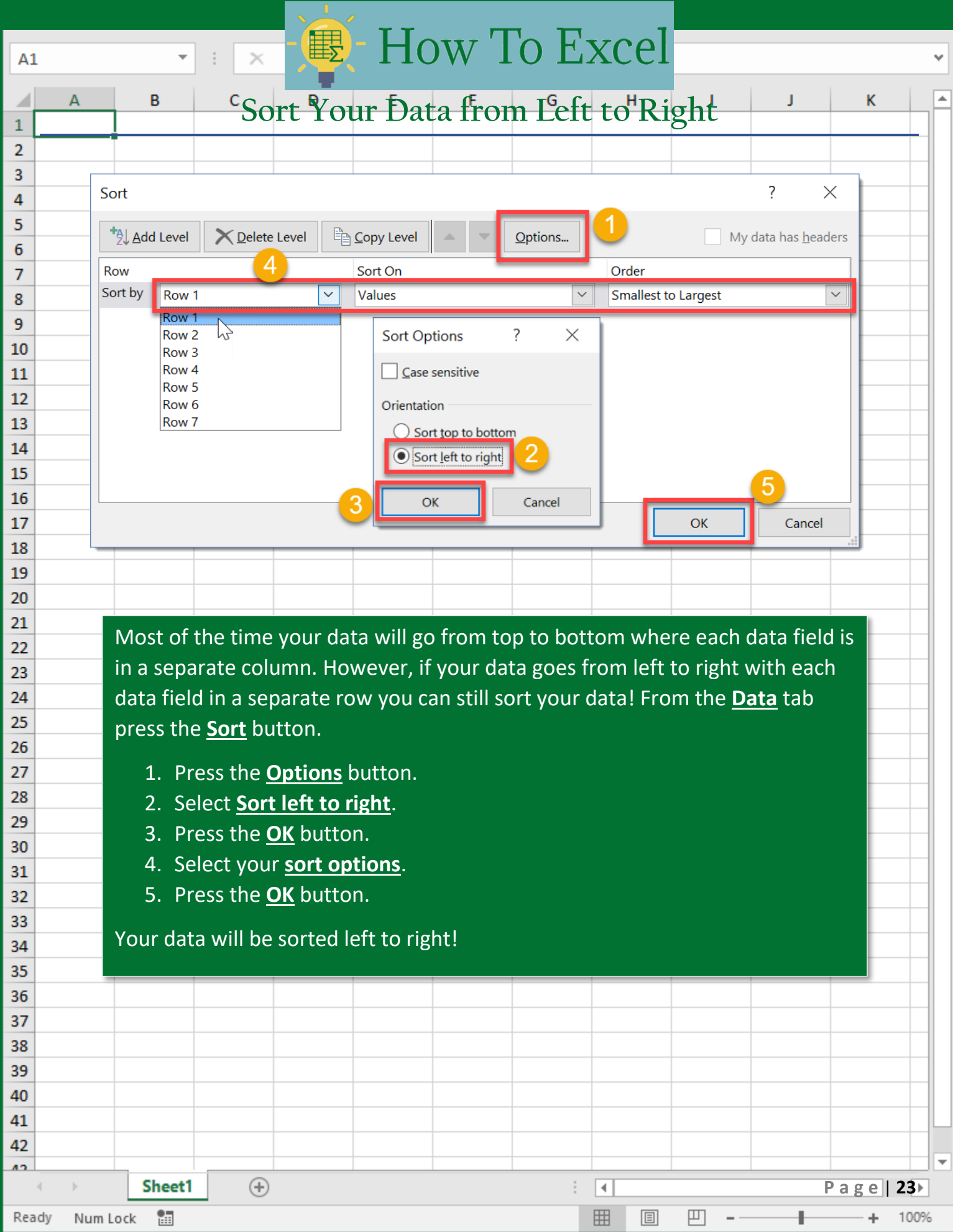

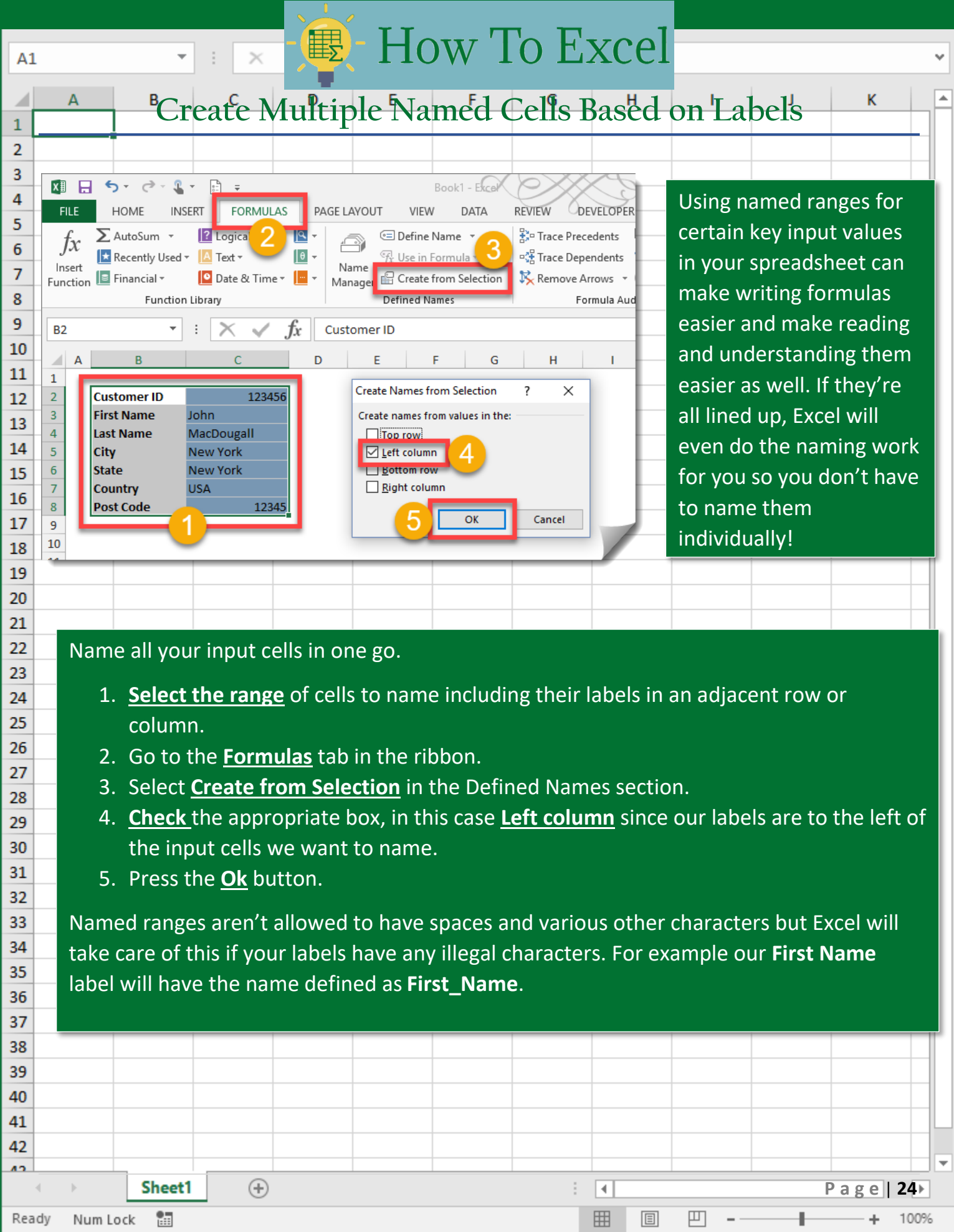

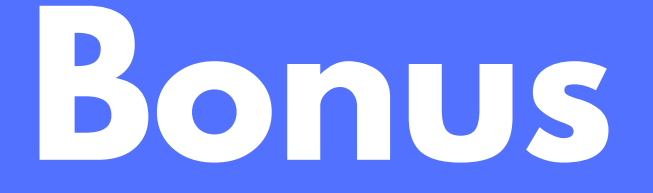

## Shortcuts to speed up things!

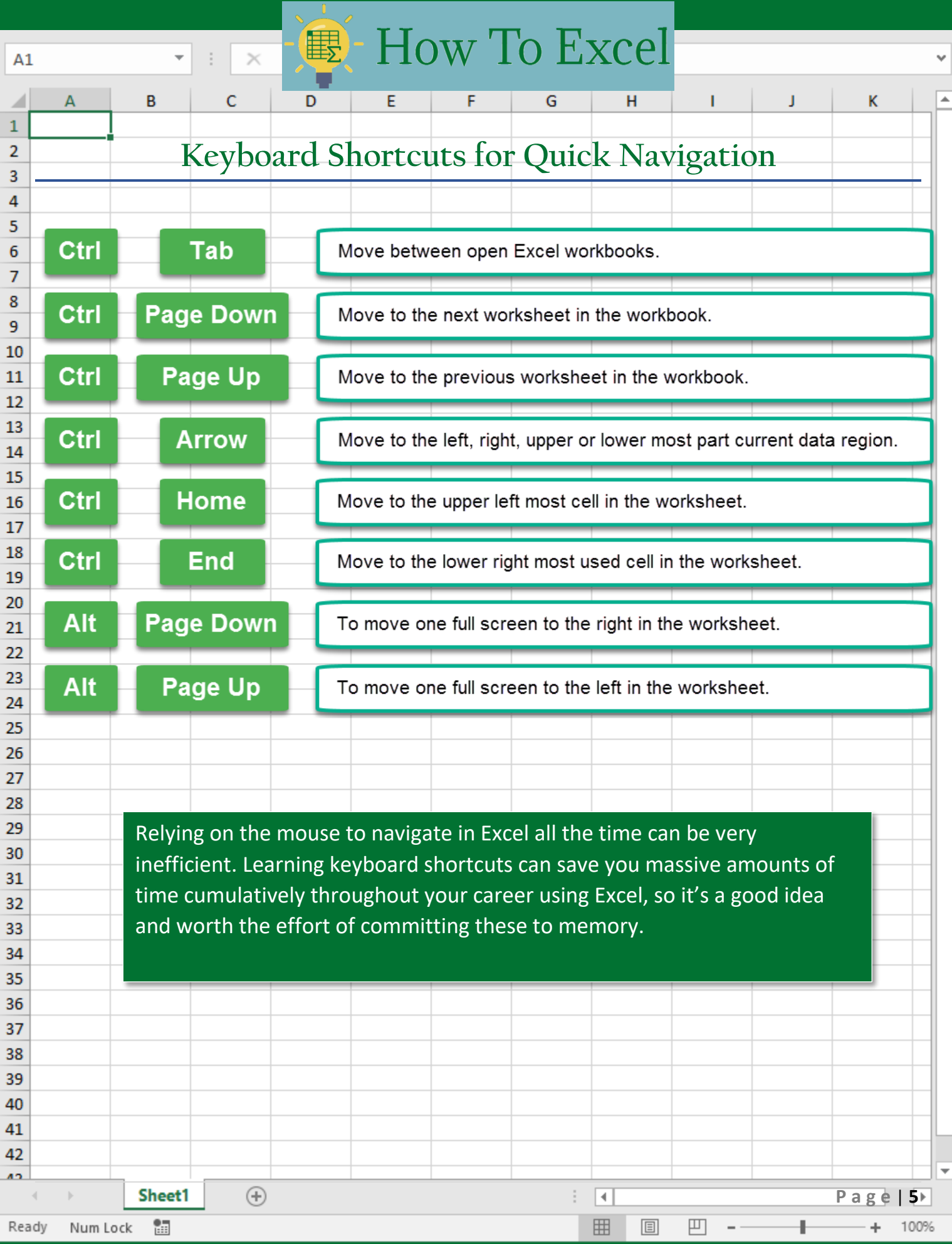

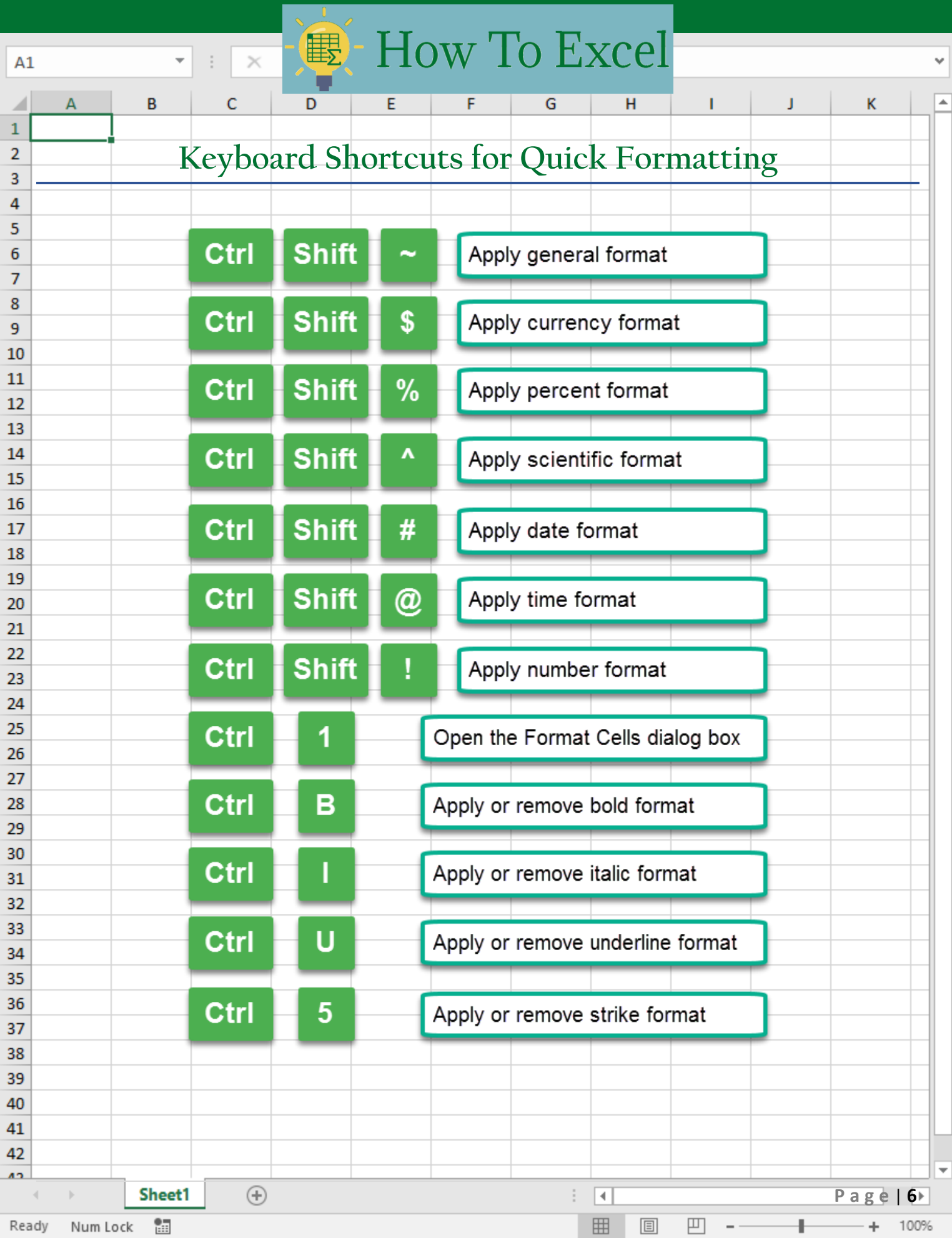

## More Courses:

**Word** Excel Powerpoint Windows Digital Marketing

www.ezilearnonline.com